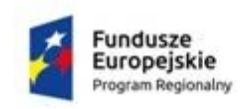

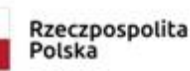

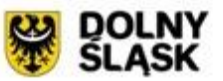

Unia Europejska Europejski Fundusz Rozwoju Regionalnego

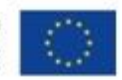

OR.272.41/1.2021

Załącznik nr 1C do SWZ

Opis Przedmiotu Zamówienia

dla Część 3 Dostawa komputerów w ramach projektu ZSOiZ - nowocześnie, zawodowo! zamówienia pn. **Dostawa sprzętu komputerowego w do szkół Powiatu Lwóweckiego.**

Część 3 postępowania finansowana jest z projektu pn. **ZSOiZ - nowocześnie, zawodowo! RPDS.10.04.01-02-0024/20** – realizowany jest w ramach Regionalnego Programu Operacyjnego Województwa Dolnośląskiego na lata 2014-2020.

1. Wykonawca dostarczy przedmiot zamówienia pod adres:

Zespołu Szkół ogólnokształcących i Zawodowych

ul. Henryka Brodatego 1

59-600 Lwówek Śląski

Pomieszczenia na parterze I i II piętrze

- 2. Wykonawca pokrywa koszty transportu, odpowiada za prawidłowe warunki transportu oraz ponosi koszty usunięcia ewentualnych uszkodzeń podczas dostawy. Zapewnia rozładunek oraz wniesienie do wskazanych pomieszczeń. Ponadto zmontuje, zamontuje i uruchomi wskazane elementy dostawy.
- 3. Wykonawca przed rozpoczęciem dostaw jest zobowiązany do opracowania i przekazania przedstawicielowi Zamawiającego kalendarza dostaw składającego się z listy dostarczanego sprzętu, szacowanej daty wysyłki i dostawy. Ponadto Wykonawca poinformuje Zamawiającego o nadaniu przesyłki oraz przekaże informacje niezbędne do śledzenia przesyłki.
- 4. Dostawa obejmuje sprzęt nowy, nie używany, nie powystawowy, nie polizingowy, nie po regeneracji i nie po serwisowy.
- 5. Na elementy oznaczone \* Wykonawca udzieli gwarancji nie krótszej niż **12** miesięcy na przedmiot zamówienia, o ile w postępowaniu nie przyjęto wydłużenia okresu gwarancji jako kryterium oceny i Wykonawca nie przewidział wydłużenia okresu gwarancji.
- 6. Wykonawca może powierzyć wykonanie części zamówienia podwykonawcom. Wykonawca zobowiązany jest wskazać w ofercie części zamówienia, których wykonanie zamierza powierzyć podwykonawcom.
- 7. Wykonawca w ramach realizacji umowy dokona dostawy urządzenia do lokalizacji wskazanej przez Zamawiającego w jego siedzibie, rozpakuje, podłączy, skonfiguruje i uruchomi.
- 8. Na elementy oznaczone \*\* Zamawiający wymaga dostarczenia na wezwanie karty katalogowej oferowanego produktu.
- 9. Zamawiający dopuści zmianę w dostawie oferowanego sprzętu pod warunkiem dostarczenia sprzętu o nie gorszych parametrach niż oferowany na etapie składania ofert w postępowaniu.
- 10. Zamawiający w opisie przedmiotu zamówienia nie uwzględnia aspektów społecznych, środowiskowych oraz etykiety.

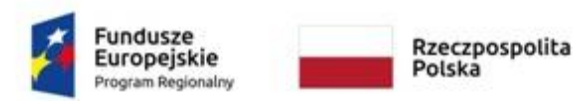

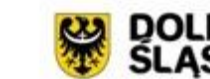

Unia Europejska Europejski Fundusz Rozwoju Regionalnego

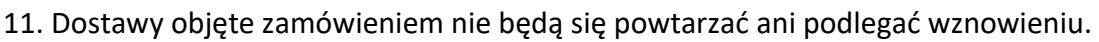

- 12. Zamówienie obejmuje sprzęt komputerowy przeznaczony do celów edukacyjnych co Zamawiający potwierdzi przez wystawienie na wniosek Wykonawcy wymaganych oświadczeń.
- 13. Wykonawca pokrywa wszelkie nie wymienione koszty niezbędne do realizacji przedmiotu zamówienia.
- 14. Termin realizacji zamówienia 40 dni od podpisania umowy.
- 15. Zakres tolerancii parametrów:

W postępowaniu określono minimalne wymagane parametry Zamawiający nie określa górnej granicy sprzętu jaki może zaoferować wykonawca. Za zgodne będą uważane również urządzenia i materiały, których parametry odbiegają w zakresie - 10% od podanych w dokumentacji z jednoczesnym zachowaniem cech fizycznych umożliwiających ich zastosowanie w projektowanej lokalizacji, pod względem parametrów technicznych, użytkowych oraz eksploatacyjnych ma w szczególności zapewnić uzyskanie parametrów nie gorszych od założonych w OPZ.

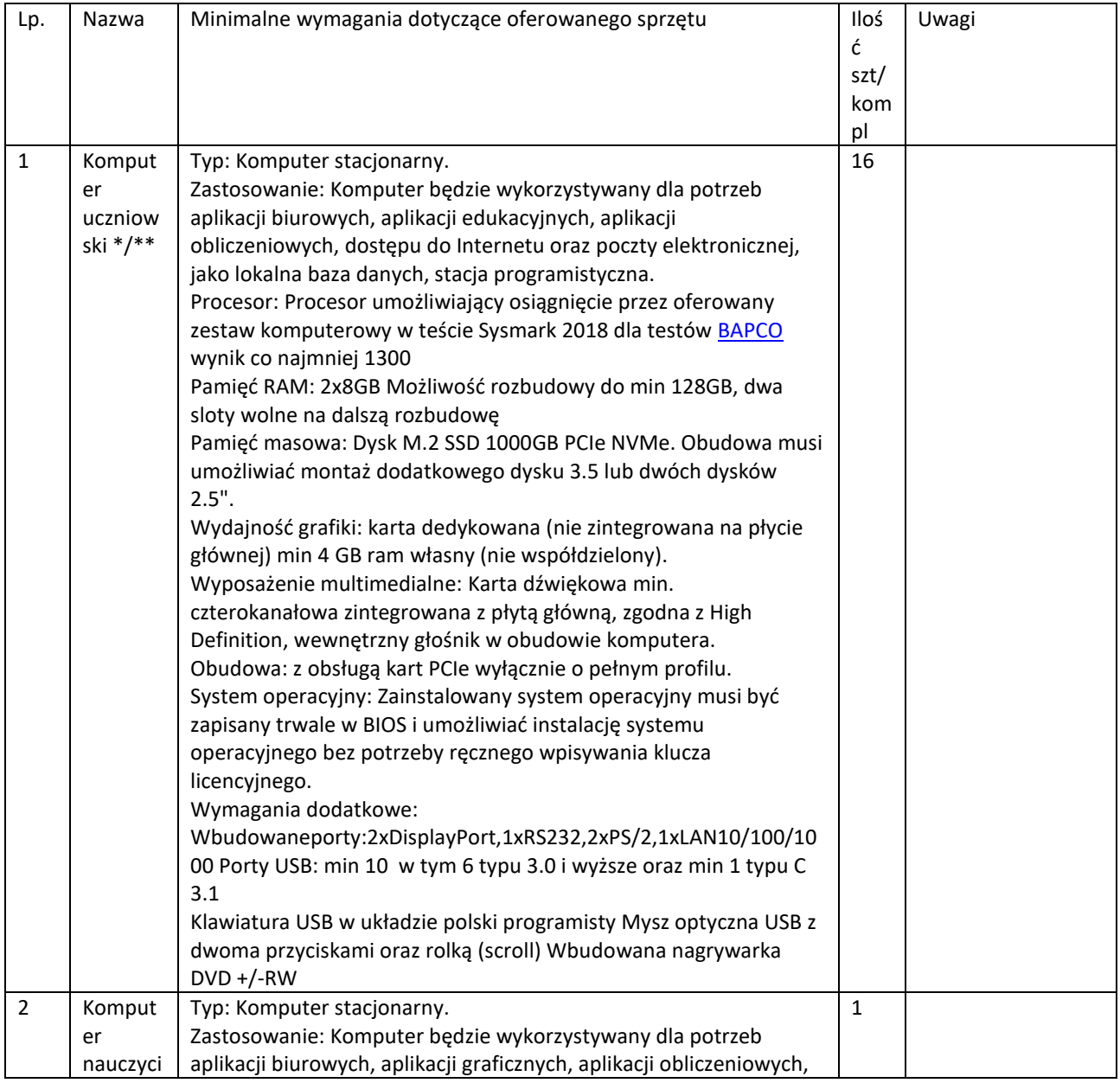

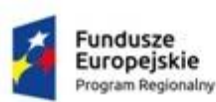

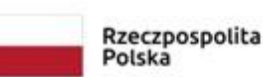

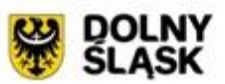

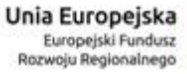

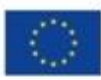

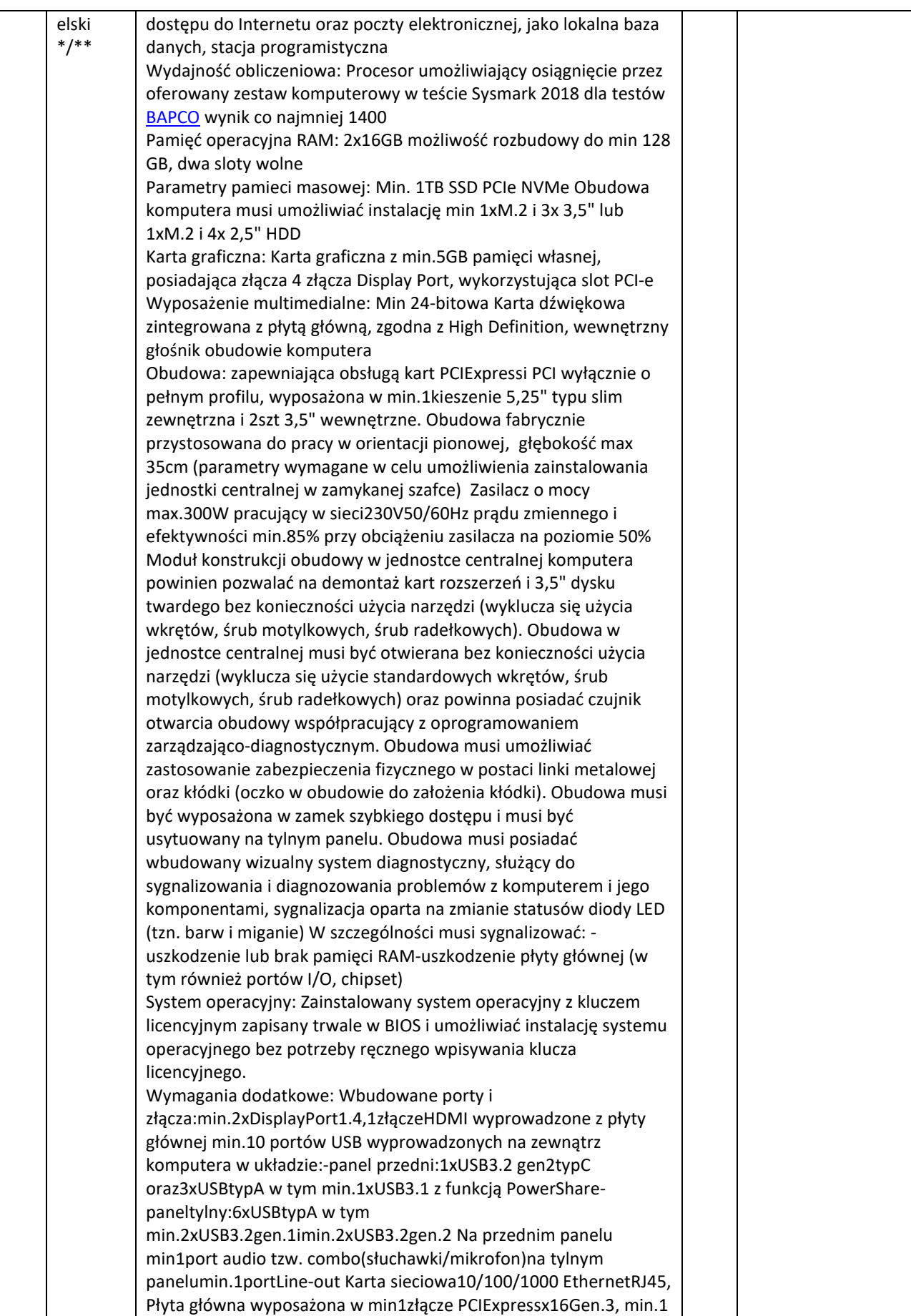

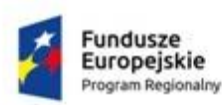

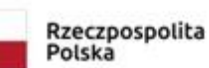

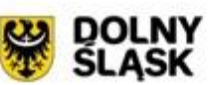

Unia Europejska Europejski Fundusz<br>Rozwoju Regionalnego

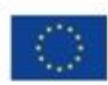

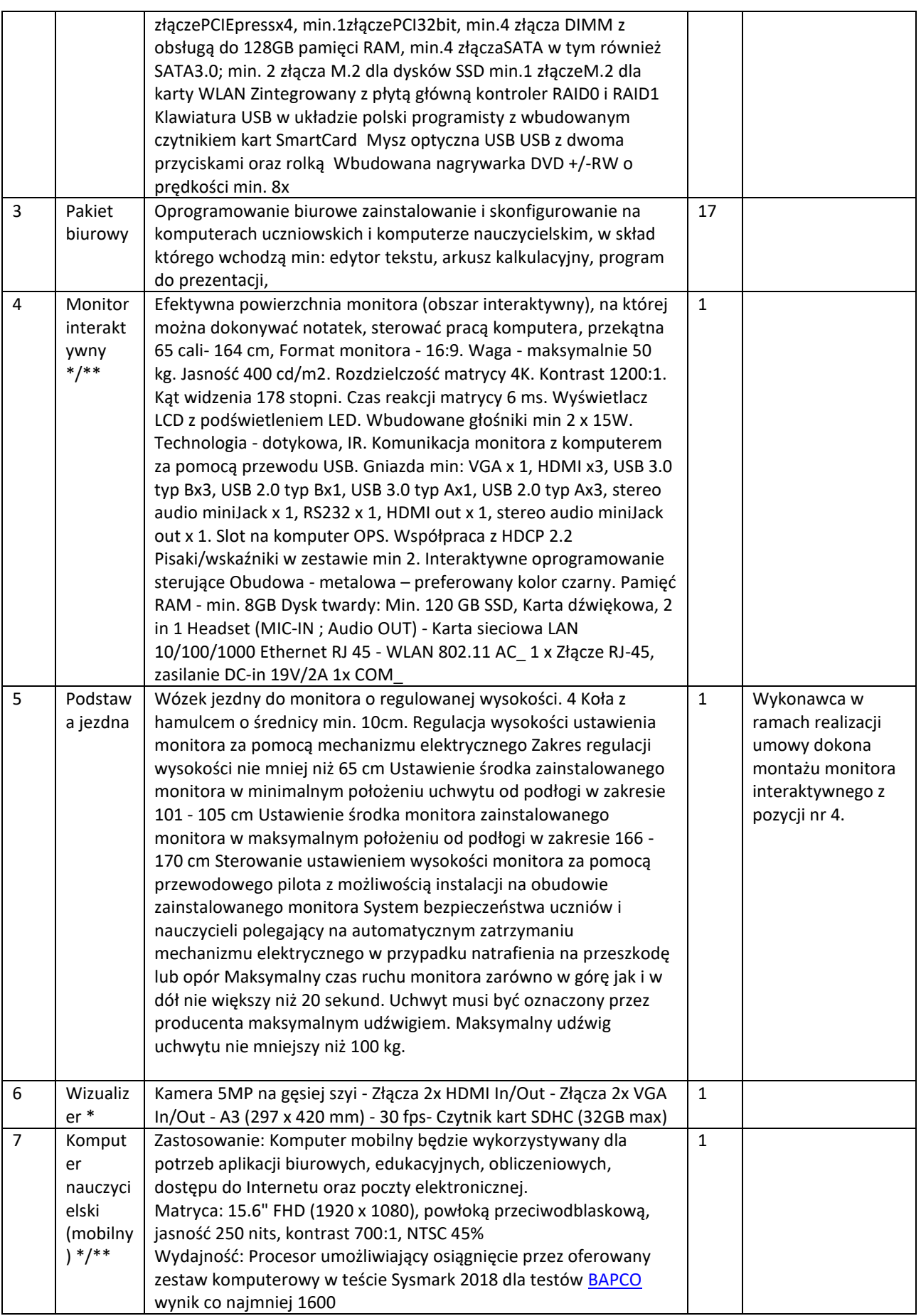

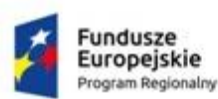

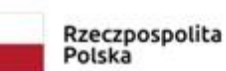

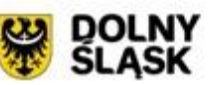

Unia Europejska Europejski Fundusz<br>Rozwoju Regionalnego

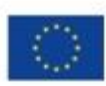

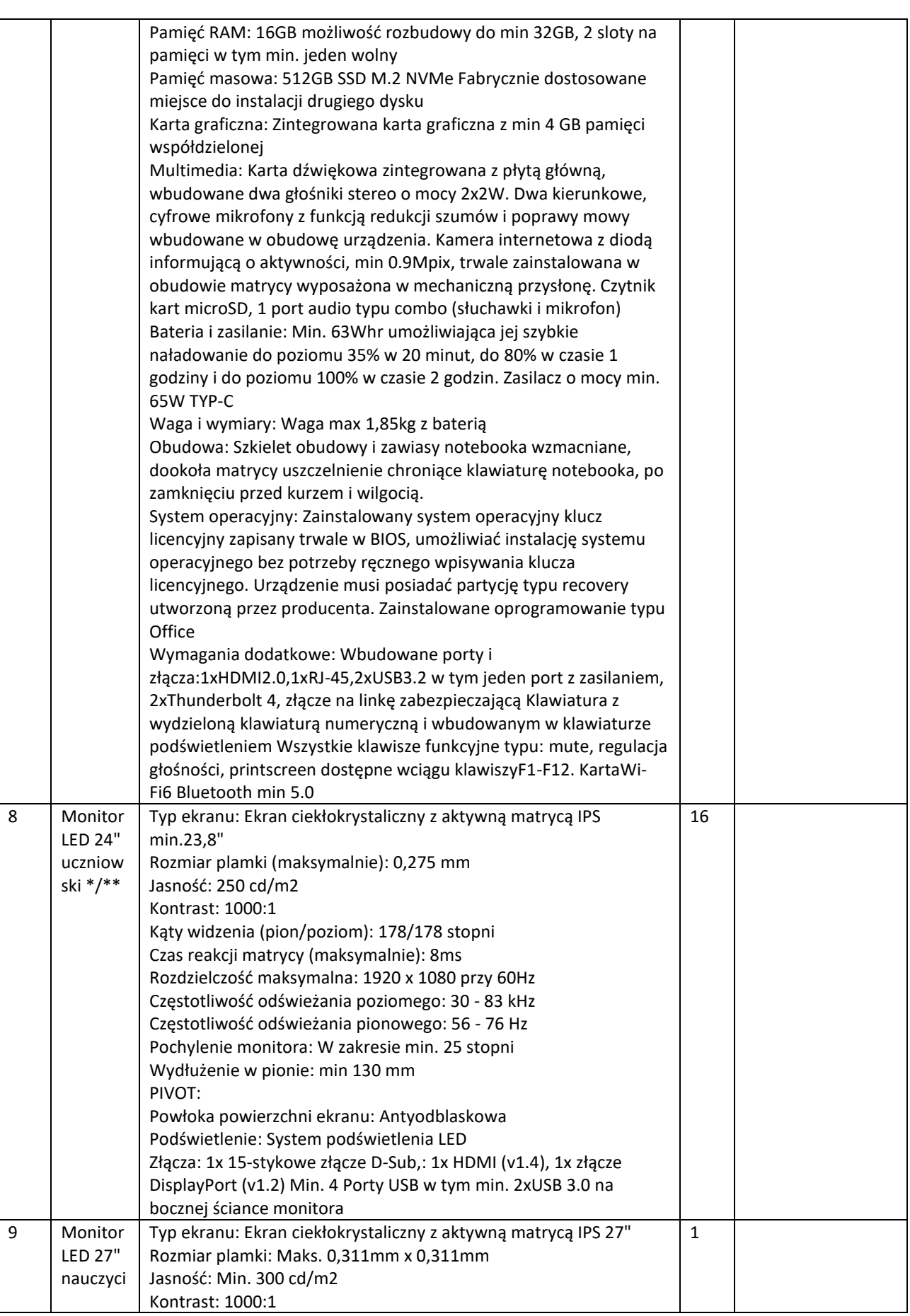

Sprawę prowadzi: Michał Mruk, tel. 600 096 246 lub 75 782 36 53, e-mail[: m.mruk@powiatlwowecki.pl](mailto:m.mruk@powiatlwowecki.pl)

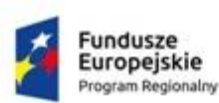

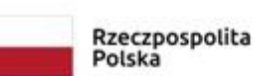

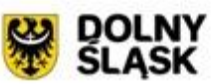

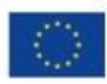

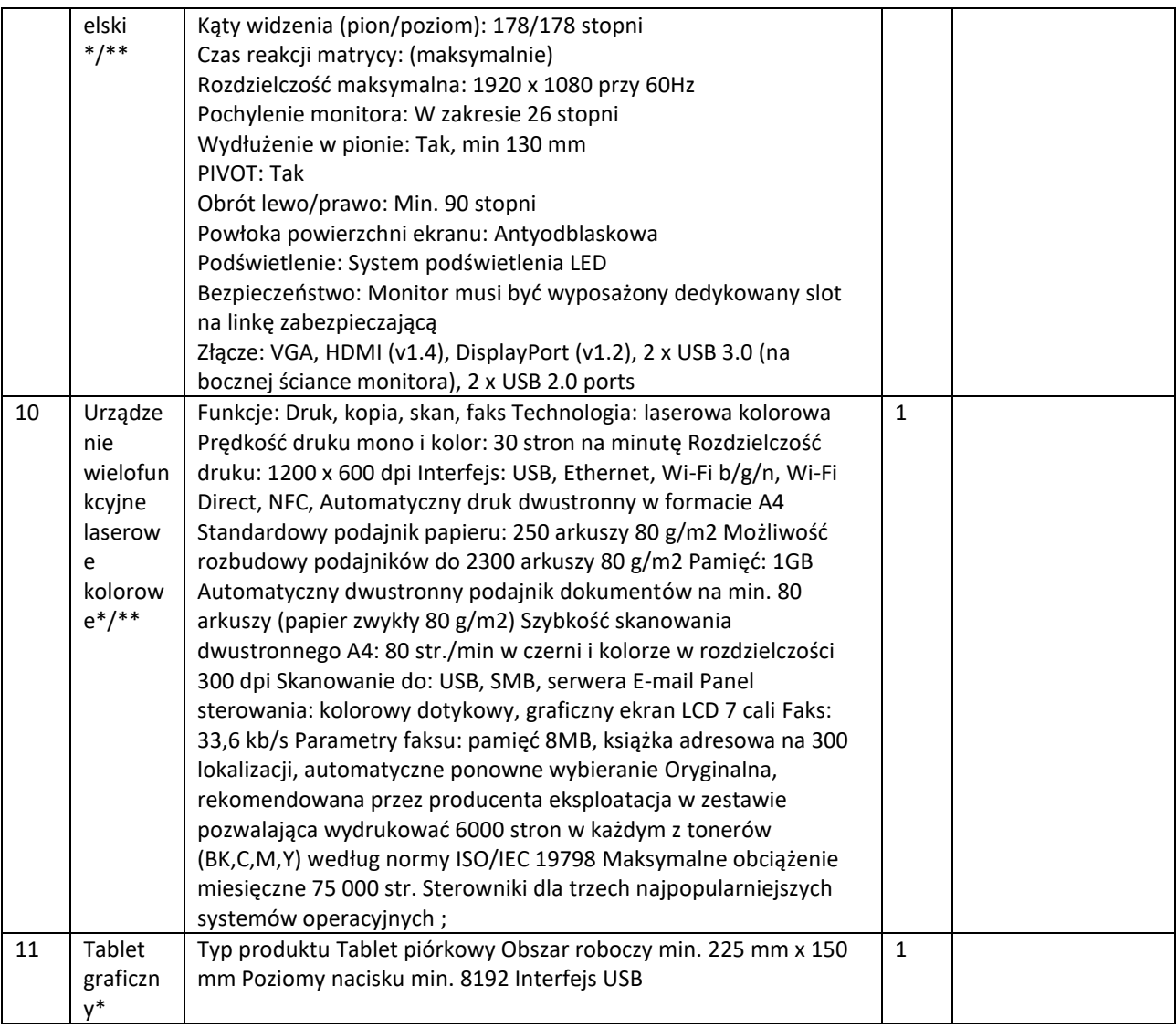